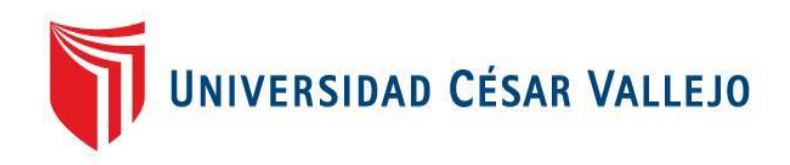

# **FACULTAD DE INGENIERÍA Y ARQUITECTURA ESCUELA PROFESIONAL DE INGENIERÍA DE SISTEMAS**

Aplicación móvil para mejorar el control de los servicios asistenciales en el Centro Médico Santa Beatriz – Trujillo, 2023

**TESIS PARA OBTENER EL TÍTULO PROFESIONAL DE:**

Ingeniero de Sistemas

## **AUTORES:**

Beltran Echeverria, Jordan Elias [\(orcid.org/0000-0001-5337-352X](https://orcid.org/0000-0001-5337-352X)) Olaya Tantalean, Gianela Jovanna [\(orcid.org/0000-0003-0571-0311](https://orcid.org/0000-0003-0571-0311))

### **ASESOR:**

Mgtr. Araujo Vásquez, Eduardo Franco [\(orcid.org/0000-0001-9200-9384](https://orcid.org/0000-0001-9200-9384))

# **LÍNEA DE INVESTIGACIÓN:**

Sistema de Información y Comunicaciones

## **LÍNEA DE RESPONSABILIDAD SOCIAL UNIVERSITARIA:**

Desarrollo económico, empleo y emprendimiento

**TRUJILLO – PERÚ** 

**2023**

#### <span id="page-1-0"></span>**DEDICATORIA**

A mis padres que siempre por su apoyo incondicional estoy donde estoy por ellos.

A mis hermanos y amigos que siempre me motivan a seguir adelante, no dejan que me rinda.

#### **Jordan Elias Beltran Echeverría**

A mi madre que siempre me brindo su apoyo incondicional y me guio en todo momento para que todo salga bien.

A mi tía, mi segunda madre, que hizo parte de mi etapa profesional apoyándome y por creer en mí.

A mi prima, quien fue parte de esta esta etapa profesional, me apoyo y creyó en mí.

#### **Gian**ii**ela Jovanna Olaya Tantalean**

#### **AGRADECIMIENTO**

<span id="page-2-0"></span>A Dios, que me brinda de salud para seguir adelante cada día.

A mis padres que han sido mi inspiración y motor para alcanzar mis metas, quienes estuvieron cada día apoyándome. Son mis guías en mi vida

#### **Jordan Elias Beltran Echeverría**

A Dios, por guiarme y brindarme sabiduría durante toda mi vida.

Todo el trabajo realizado fue posible gracias al apoyo incondicional de mi madre Juli y mi tía Nori, quienes estuvieron a mi lado en los momentos difíciles.

Gracias, también, mi prima, que me dio todo el apoyo y actitud que necesité, y a mis amigos, que me dieron su contención.

**Gianela Jovanna Olaya Tantalean**

<span id="page-3-0"></span>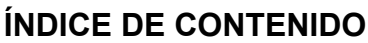

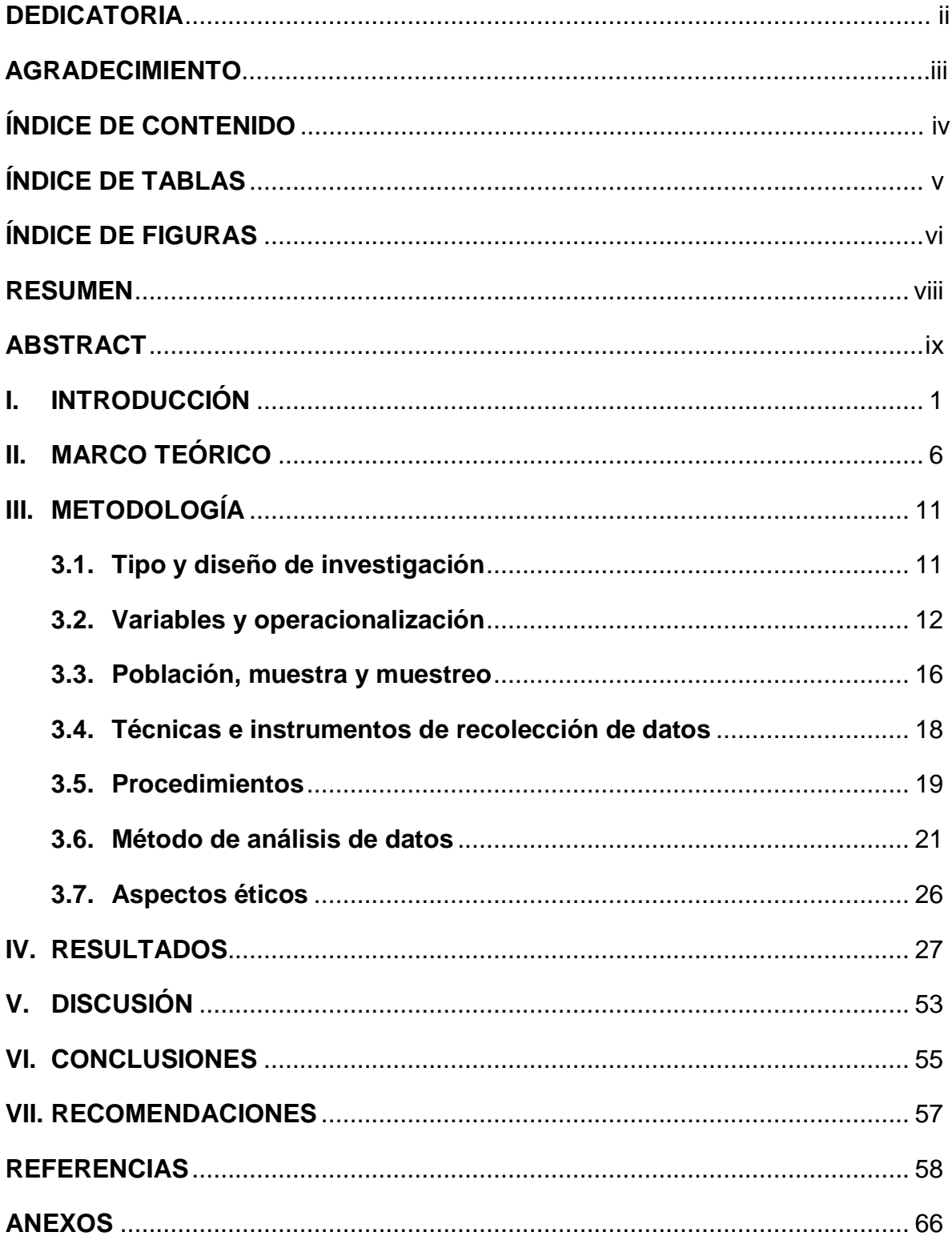

# **ÍNDICE DE TABLAS**

<span id="page-4-0"></span>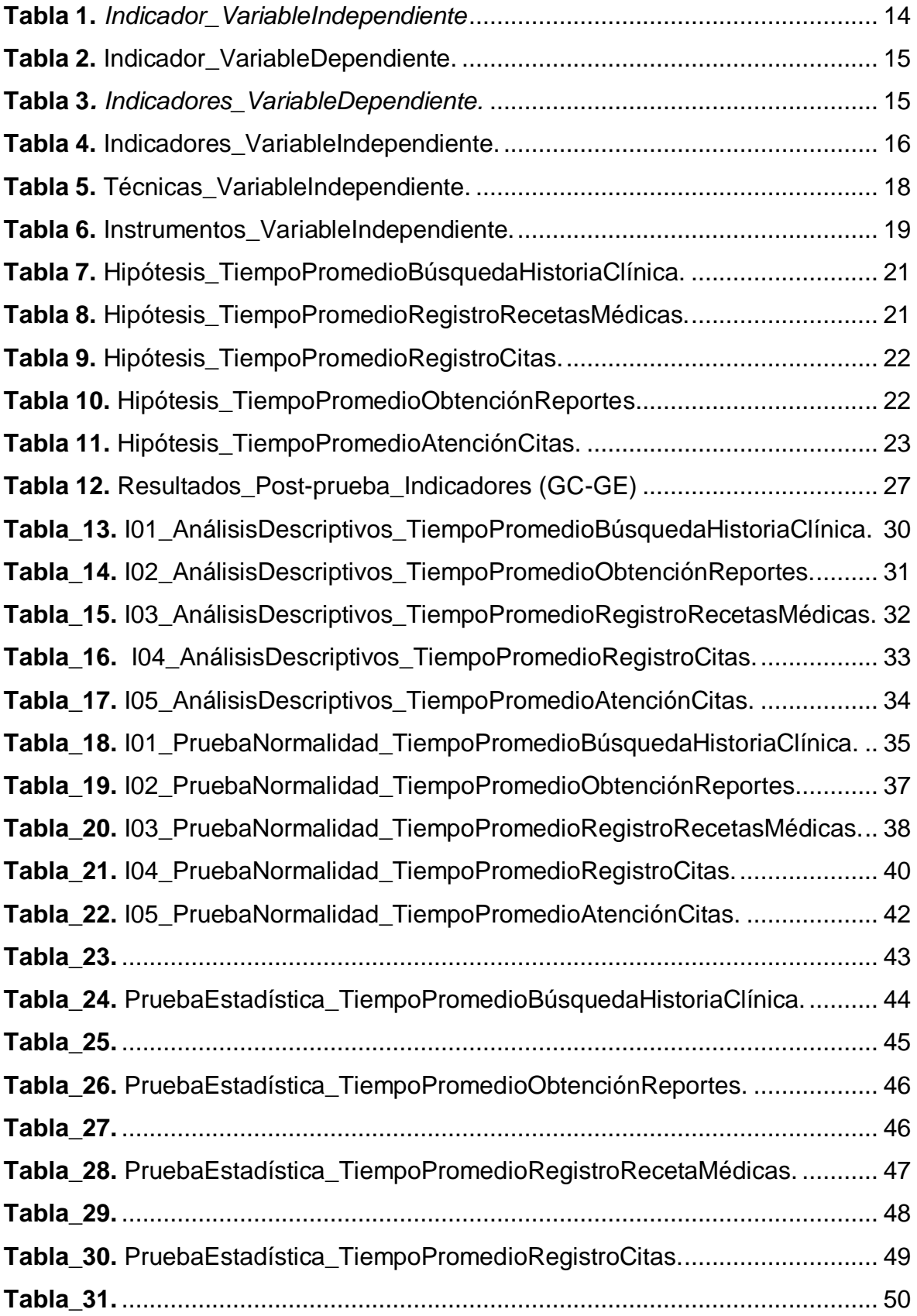

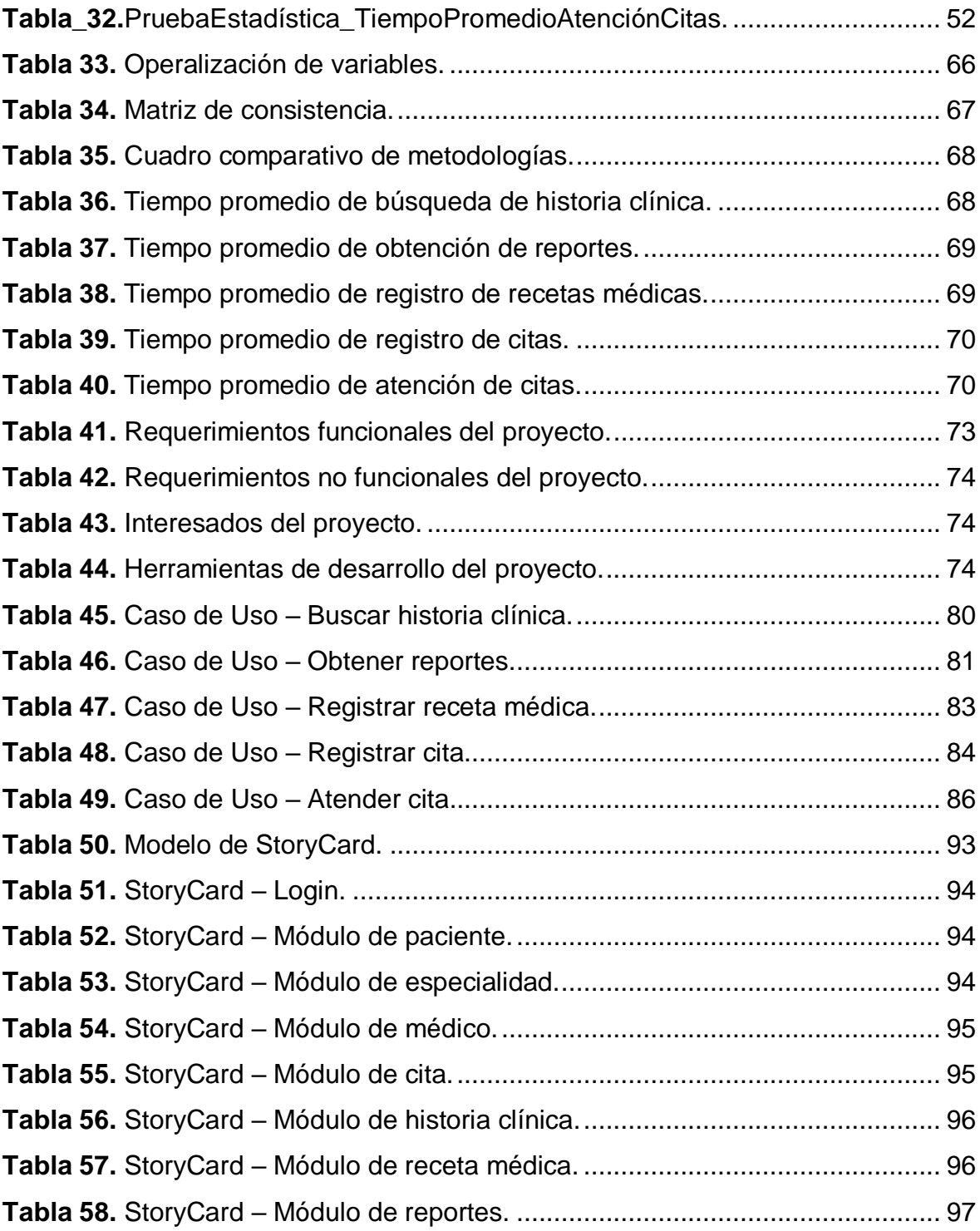

# **ÍNDICE DE FIGURAS**

<span id="page-6-0"></span>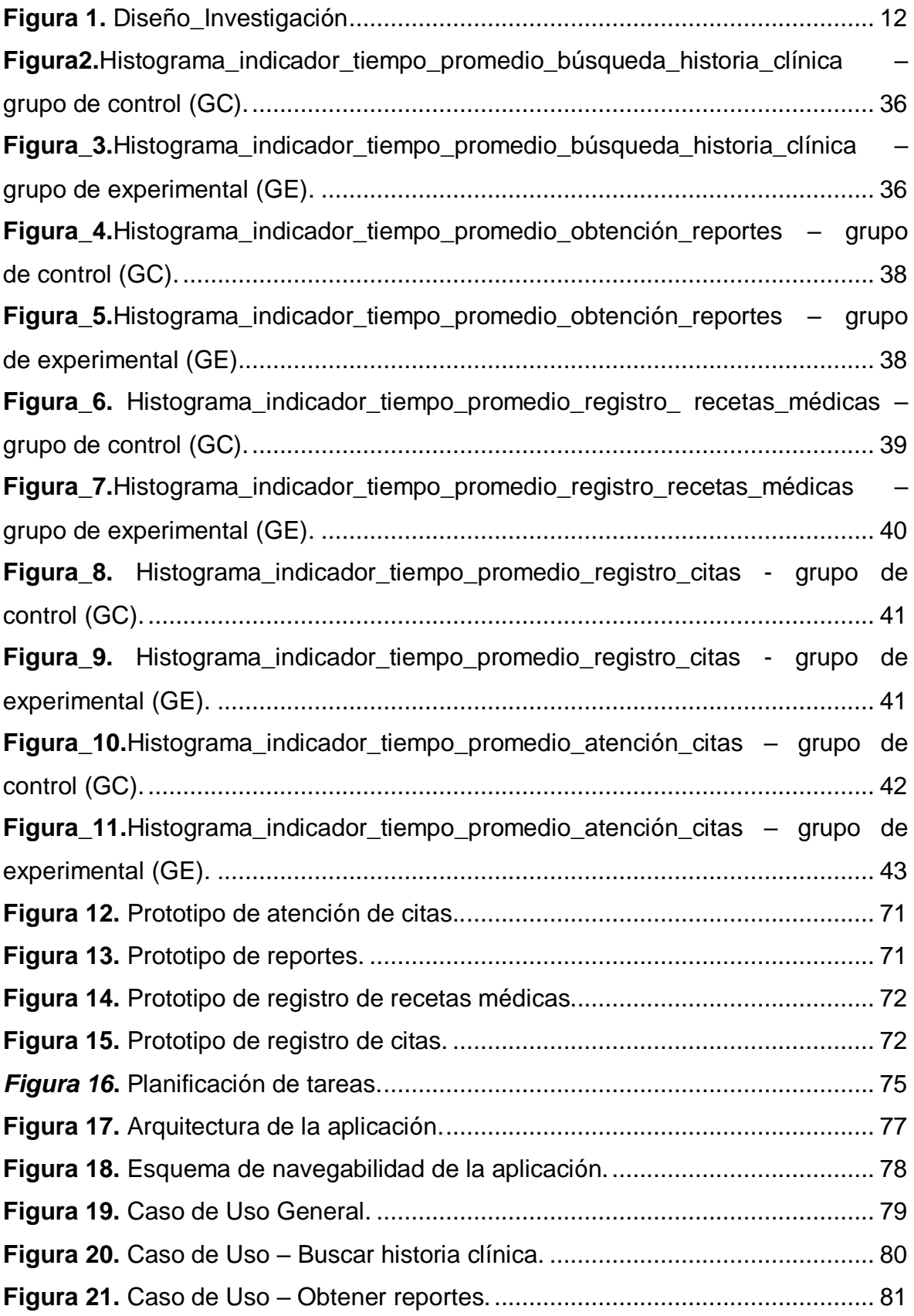

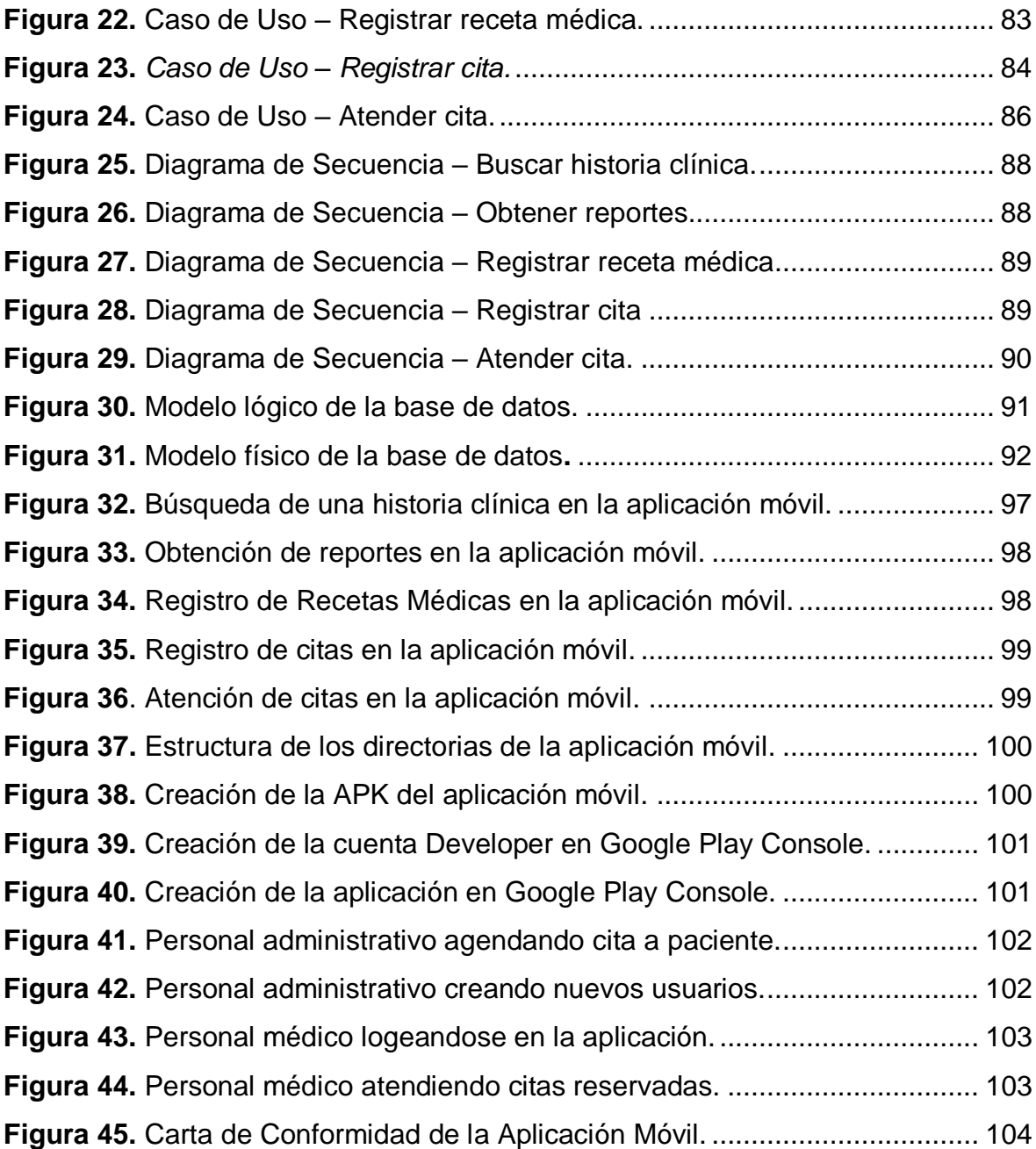

#### **RESUMEN**

<span id="page-8-0"></span>En la presente investigación se tuvo como objetivo general mejorar el control de los servicios asistenciales mediante la implementación de una aplicación móvil en el Centro Médico Santa Beatriz de la ciudad de Trujillo, 2023, asimismo, se utilizó la metodología de tipo aplicada con diseño experimental puro. Además, en la investigación se tomó en cuenta una población de 30 registros de citas y para la recolección de datos se tomó como instrumento las fichas de registro. Por otro lado, para la implementación de la aplicación móvil se utilizó la metodología Mobile-D, también se hizo uso como base de datos el servicio de Google Firebase, para el desarrollo se utilizó el IDE Android Studio con el lenguaje de programación Kotlin. Se concluyó que el uso del aplicativo móvil mejoró el control de los servicios asistenciales en el Centro Médico Santa Beatriz en el periodo de 2023, debido a que disminuyó el tiempo de búsqueda de una historia clínica de 17.22 minutos a 48 segundos, el tiempo de obtención de reportes de 35.38 minutos a 2.20 minutos, el tiempo de registro de recetas médicas de 6.11 minutos a 1.54 minutos, el tiempo de atención de citas de 6 minutos a 49 segundos.

**Palabras clave:** Aplicación móvil, Control de servicios asistenciales, Mobile-D

#### **ABSTRACT**

<span id="page-9-0"></span>The general objective of this research was to improve the control of health care services through the implementation of a mobile application at the Santa Beatriz Medical Center in the city of Trujillo, 2023, and an applied methodology with a pure experimental design was used. In addition, the research took into account a population of 30 appointment records and for data collection the registration forms were used as an instrument. On the other hand, for the implementation of the mobile application the Mobile-D methodology was used, the Google Firebase service was also used as a database, and the Android Studio IDE with the Kotlin programming language was used for the development. It was concluded that the use of the mobile application improved the control of health care services at Centro Médico Santa Beatriz in the period of 2023, because it decreased the time to search for a medical history from 17.22 minutes to 48 seconds, the time to obtain reports from 35.38 minutes to 2.20 minutes, the time to register prescriptions from 6.11 minutes to 1.54 minutes, and the time to attend appointments from 6 minutes to 49 seconds.

**Keywords:** Mobile application, Control of health care services, Mobile-D

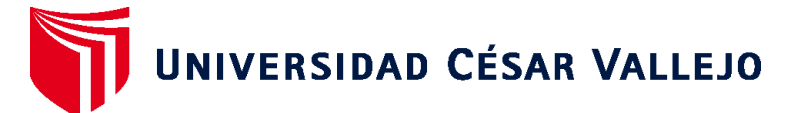

# **FACULTAD DE INGENIERÍA Y ARQUITECTURA ESCUELA PROFESIONAL DE INGENIERÍA DE SISTEMAS**

## **Declaratoria de Autenticidad del Asesor**

Yo, EDUARDO FRANCO ARAUJO VÁSQUEZ, docente de la FACULTAD DE INGENIERÍA Y ARQUITECTURA de la escuela profesional de INGENIERÍA DE SISTEMAS de la UNIVERSIDAD CÉSAR VALLEJO SAC - TRUJILLO, asesor de Tesis titulada: "Aplicación Móvil para Mejorar el Control de los Servicios Asistenciales en el Centro Médico Santa Beatriz – Trujillo, 2023", cuyos autores son OLAYA TANTALEAN GIANELA JOVANNA, BELTRAN ECHEVERRIA JORDAN ELIAS, constato que la investigación tiene un índice de similitud de 19.00%, verificable en el reporte de originalidad del programa Turnitin, el cual ha sido realizado sin filtros, ni exclusiones.

He revisado dicho reporte y concluyo que cada una de las coincidencias detectadas no constituyen plagio. A mi leal saber y entender la Tesis cumple con todas las normas para el uso de citas y referencias establecidas por la Universidad César Vallejo.

En tal sentido, asumo la responsabilidad que corresponda ante cualquier falsedad, ocultamiento u omisión tanto de los documentos como de información aportada, por lo cual me someto a lo dispuesto en las normas académicas vigentes de la Universidad César Vallejo.

TRUJILLO, 19 de Julio del 2023

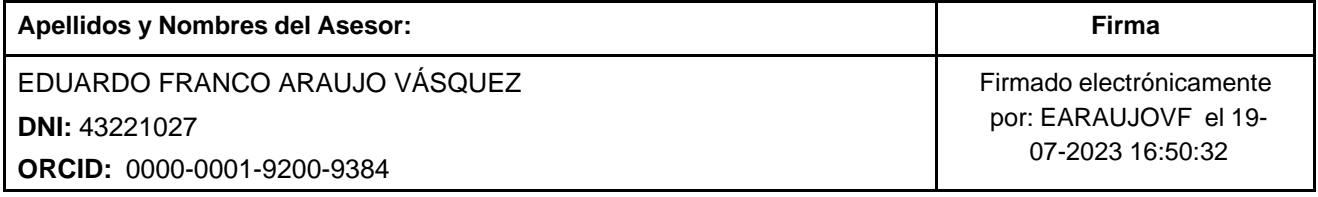

Código documento Trilce: TRI - 0601075

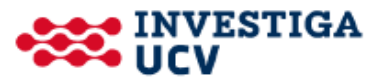